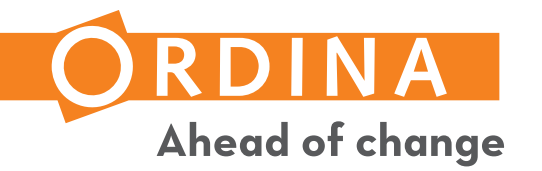

#### INTRODUCING STRUCTURAL PATTERN MATCHING

PEP 634, 635, 636

5 October 2021

Sebastiaan Zeeff Ordina Pythoneers

# PERSONAL INTRODUCTION

- Sebastiaan Zeeff (35)
- Software Engineer for the **Ordina Pythoneers**
- Python Discord

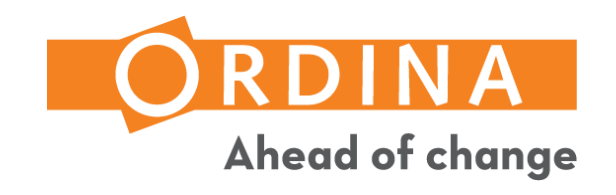

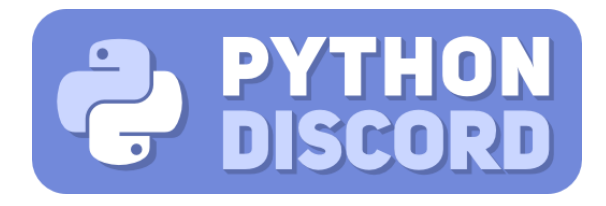

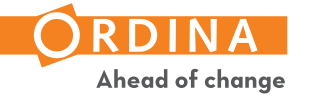

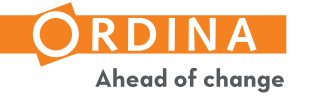

"*I see the match statement as a [Domain-Specific Language] contrived to look like Python, and to*  be used inside of Python, but with very different semantics.

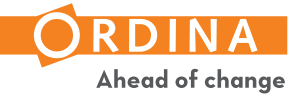

"*I see the match statement as a [Domain-Specific Language] contrived to look like Python, and to be used inside of Python, but with very different semantics. When you enter a PEP 634 match statement, the rules of the language change completely, and code that looks like existing Python code does something surprisingly very different."*

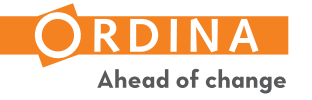

"*I see the match statement as a [Domain-Specific Language] contrived to look like Python, and to be used inside of Python, but with very different semantics. When you enter a PEP 634 match statement, the rules of the language change completely, and code that looks like existing Python code does something surprisingly very different."*

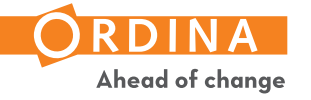

"*I see the match statement as a [Domain-Specific Language] contrived to look like Python, and to be used inside of Python, but with very different semantics. When you enter a PEP 634 match statement, the rules of the language change completely, and code that looks like existing Python code does something surprisingly very different."*

Larry Hastings commenting on "Gauging sentiment on pattern matching" -- https://discuss.python.org/t/gauging-sentiment-on-pattern-matching/5770/21

"*…but it is Python."*

Jan-Hein Bührman, private correspondence

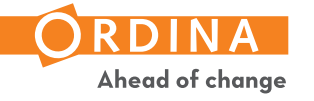

# PART I: MATCHING BY STRUCTURE AND SHAPE

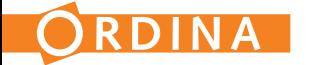

● Structural Pattern Matching is not *just a C-style Switch statement.*

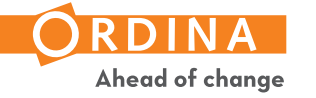

```
● Structural Pattern Matching is not just a C-style Switch statement.
switch (status_code)
{
    case 200:
        printf("Got an OK response from server!");
        break;
    case 404:
        printf("The resource wasn't found...");
        break;
    default:
        printf("Something unexpected happened!");
        break;
}
```
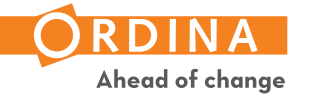

```
edse zoo.<br>Pattern Matching is not provided in the server of the control of the control of the control of the switch stat<br>Switch statement of the control of the control of the state statement. It is not the control of the c
match status_code:
       case 200:
              print("Got an OK response from server!")
       case 404:
             print("The resource wasn't found...")
      case _:
             print("Something unexpected happened!")
```
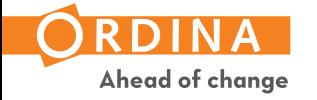

```
● Structural Pattern Matching is not just a C-style Switch statement.
if status_code == 200:
    print("Got an OK response from server!")
elif status code == 404:
    print("The resource wasn't found...")
else:
    print("Something unexpected happened!")
```
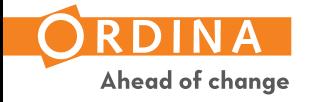

```
edse zoo.<br>Pattern Matching is not provided in the server of the control of the control of the control of the switch stat<br>Switch statement of the control of the control of the state statement. It is not the control of the c
match status_code:
       case 200:
              print("Got an OK response from server!")
       case 404:
             print("The resource wasn't found...")
      case _:
             print("Something unexpected happened!")
```
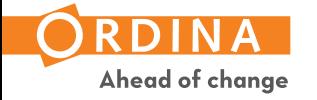

● Structural Pattern Matching is not *just a C-style Switch statement*.

● If it's not *just* matching literals, what *is* Structural Pattern Matching?

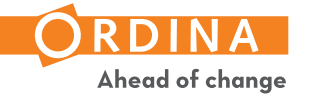

# On Shape and Structure

● *Structural* Pattern Matching tries matching objects by their "*shape*".

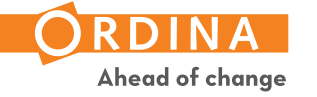

# On Shape and Structure

● *Structural* Pattern Matching tries matching objects by their "*shape*".

• What is the shape of an object?

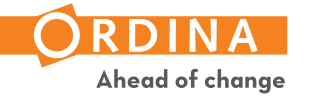

# On Shape and Structure

● *Structural* Pattern Matching tries matching objects by their "*shape*".

• What is the shape of an object?

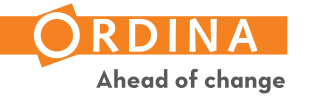

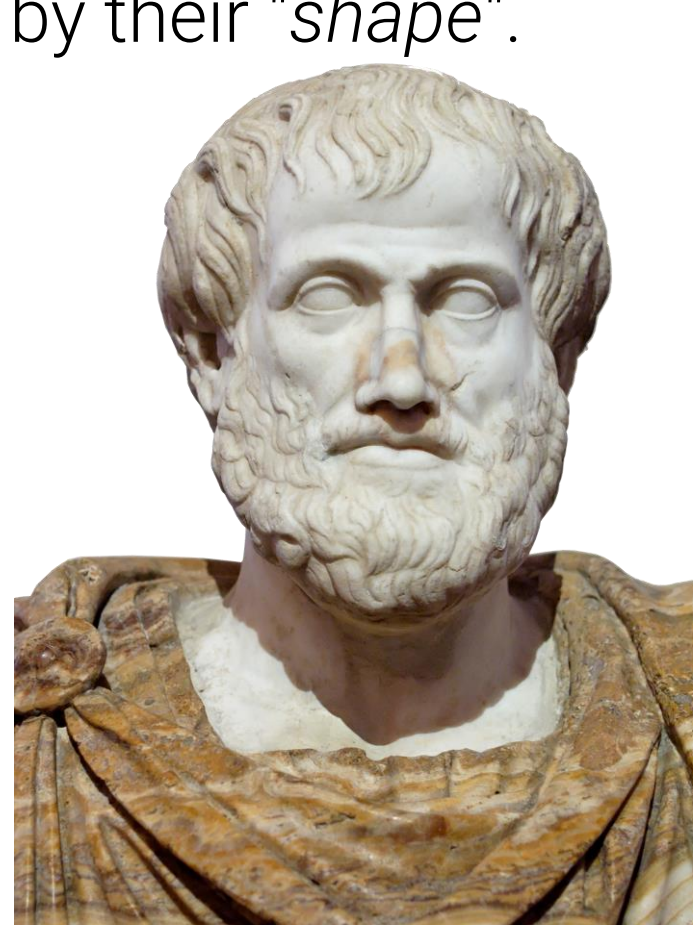

the\_answer =  $42$  $game_{command} = ['�00VE", "NORTH", 10]$ my\_introduction = {"name": "Sebastiaan", "age": 35}

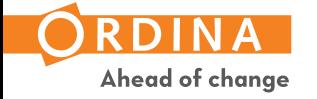

the\_answer =  $42$  $game_{command} = ['�AOVE'', 'NORTH'', 10]$ my introduction =  ${ "name": "Sebastiaan", "age": 34}$ 

● How would you describe the shape of these objects?

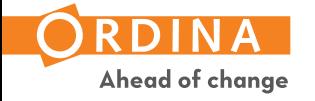

the\_answer =  $42$  $game_{command} = ['�00VE", "NORTH", 10]$ my\_introduction = {"name": "Sebastiaan", "age": 34}

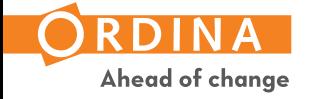

the\_answer =  $42$  $game_{commond = ['�00VE'', 'NORTH'', 10]$  $my\_introduction = { "name": "Sebastiaan", "age": 34}$ 

• The value of the object

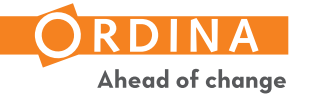

the\_answer =  $42$  $game_{command} = ['�AOVE'', 'NORTH'', 10]$ my introduction =  ${ "name": "Sebastiaan", "age": 34}$ 

- The value of the object
- $\bullet$  The type of the object

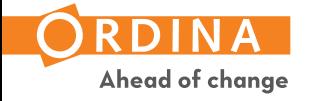

 $the<sub>2</sub> answer =  $42$$  $game_{command} = ['�AOVE'', 'NORTH'', 10]$ my introduction =  ${$ "name": "Sebastiaan", "age": 34}

- The value of the object
- The type of the object
- For sequences: Which and/or how many elements does a sequence have?

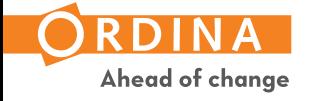

the answer =  $42$  $game_{command} = ['�AOVE'', 'WORTH'', 10]$ my\_introduction = {"name": "Sebastiaan", "age": 34}

- The value of the object
- The type of the object
- For sequences: Which and/or how many elements does a sequence have?
- For mappings: Which keys does a mapping have?

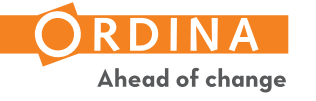

the answer =  $42$  $game_{command} = ['�AOVE'', 'WORTH'', 10]$ my introduction =  ${$ "name": "Sebastiaan", "age": 34 ${}$ }

- The value of the object
- The type of the object
- For sequences: Which and/or how many elements does a sequence have?
- For mappings: Which keys does a mapping have? What kind of values?

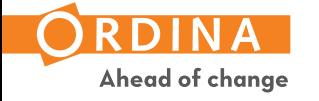

the answer =  $42$ game command =  $["Move"$ , "NORTH", 10] my introduction =  ${$ "name": "Sebastiaan", "age": 34 ${}$ }

- The value of the object
- The type of the object
- For sequences: Which and/or how many elements does a sequence have?
- For mappings: Which keys does a mapping have? What kind of values?
- For all types: Which attributes does this object have?

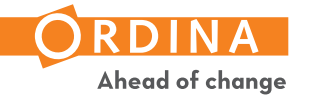

# Fill in the blanks: A match statement.

```
match <target>:
    case <pattern> [if <guard>]:
        <block of code>
    case <pattern> [if <guard>]:
        <block of code>
```
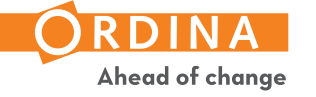

...

## Fill in the blanks: A match statement.

```
match <target>:
    case <pattern> [if <guard>]:
        <block of code>
    case <pattern> [if <guard>]:
        <block of code>
    ...
```

```
match my_target:
    case int():
        print("My target is an instance of `int`")
    case str():
        print("My target is an instance of `str`")
```
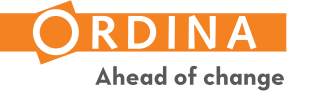

## Fill in the blanks: A match statement.

```
match <target>:
    case <pattern> [if <guard>]:
        <block of code>
    case <pattern> [if <guard>]:
        <block of code>
```

```
match my_target:
    case int() if my target > 100:
        print("This integer is larger than 100.")
    case str() if len(my target) == 3:print("This string has a length of 3")
```
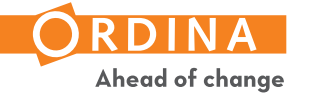

...

## PART II: THE PATTERNS

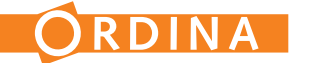

# Wildcard Pattern

match my\_target: case \_: print("This always matches!")

• A wildcard pattern always matches.

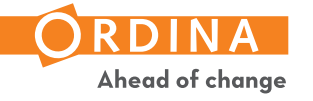

# Wildcard Pattern

match my\_target: case \_: print("This always matches!")

- A wildcard pattern always matches.
- The case above is a tautology: It always matches.
	- Tautological cases must come last within a match statement.

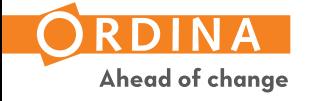

# Wildcard Pattern

match my\_target: case \_: print("This always matches!")

- A wildcard pattern always matches.
- The case above is a tautology: It always matches.
	- Tautological cases must come last within a match statement.
- Wildcard patterns, like any pattern, can be embedded within other patterns.

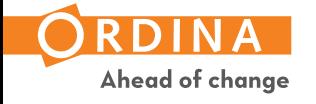

# Capture Pattern

match my\_target: case some\_name: print(f"I matched with {some name!r}!")

- Just like a Wildcard Pattern, a Capture Pattern **always** matches.
	- The same rules for tautologies apply here as well!
- It will **capture the matched value** by **binding** a name to it.
	- Note: A Wildcard Pattern **does not** bind the underscore!
- As with all patterns, it can be used nested within another pattern.

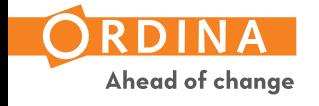

# Literal Pattern

```
match my_target:
    case 100:
        print("Matched with the int `100`")
    case "hello":
        print("Matched with the str `'hello'`")
    case True:
        print("Matched with `True`")
```
#### Matched literals:

- Numbers (incl. complex)
- Strings
- True
- False
- None
- The Literal Pattern matches some types of literals
- Numbers and strings are compared using equality ( $a = b$ )
- The "singleton literals" are compared by identity (`a is b`)

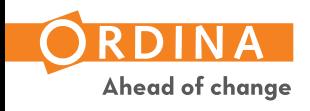

#### OR Pattern

```
match my_target:
    case 100 | 200 | 300 | 400:
        print("Look at all those numbers!")
    case "hello" | "goodbye":
        print("Are you leaving so soon?")
    case None | _:
        print("Hey, we've embedded a Wildcard Pattern")
```
- You can combine subpatterns in an OR-pattern using `|` (pipe)
- Each subpattern must bind the same set of names

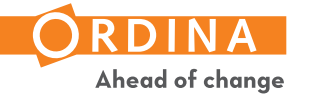

## Sequence Pattern

```
player command = ["Move", "NORTH", 10]
match player_command:
    case "MOVE", direction, distance:
        move_player(direction, distance)
```
- This a sequence pattern: subpatterns separated by commas
- It matches instances of collections.abc.Sequence (except str, bytes, bytearray)

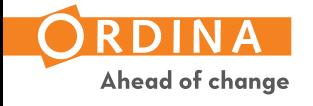

## Sequence Pattern

```
player command = ["Move", "NORTH", 10]
match player_command:
    case ("MOVE", direction, distance):
        move_player(direction, distance)
```
● You can also wrap a sequence pattern in parentheses for a tuple-look

It still matches all sequences (except str, bytes, bytearray), not *just* tuples!

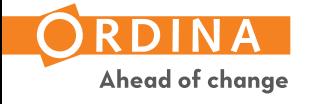

#### Sequence Pattern

```
player_command = ["MOVE", "NORTH", 10]
match player_command:
    case ["MOVE", direction, distance]:
        move_player(direction, distance)
```
● This pattern matches still matches all sequences, not just list!

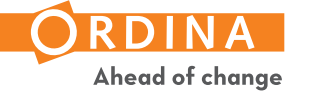

# Sequence Pattern with a Star Pattern

```
player command = ["Move", "NORTH", 10]
match player command:
    case ["MOVE", direction, distance]:
        move_player(direction, distance)
    case ["SELL", *items]:
        sell items(items)
```
● You can use a Star Pattern to capture a variable number of values.

This will bind the name `items` to a list with the captured values.

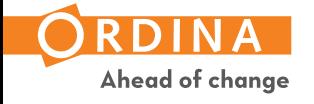

# Sequence Pattern with a Star Pattern

```
player command = ["Move", "NORTH", 10]
match player command:
    case ["MOVE", direction, distance]:
        move_player(direction, distance)
    case ["SELL", *items]:
        sell items(items)
    case ["TRAVEL", *intermediate, destination]:
        travel(*intermediate, destination)
```
Like with unpacking/packing, the star pattern does not have to be at the end

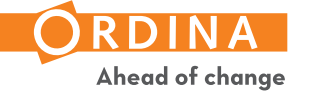

# Sequence Pattern with a Star Pattern

```
match player command:
    case ['FIRST", *_, "LAST"]:
        print("This sequence starts with FIRST and ends with LAST")
```
- You can also use the Wildcard Pattern with a star expression.
- In this case, we dismiss all elements between the first and last, if present.

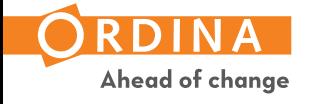

# Caveat: be aware of partial matches binding names

```
target = [1, 2, 3, 4]match target:
    case [a, b, 1000, d]:
        print("This won't match, 3 != 100")
```
CPython will already bind names while trying to match a pattern

- Here, it fails at element 3, after having bound a & b, but before binding d
- a & b will remain bound to 1 and 2

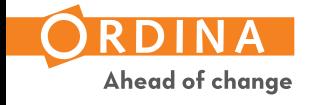

```
my introduction = {"name": "Sebastiaan", "age": 35{}}
match my_introduction:
    case {"age": 35}:
        print("Someone's age is 35.")
    case {"name": "Sebastiaan", "age": 35}:
        print("Sebastiaan is 35 years old.")
    case _:
        print("I wasn't able to match anything.")
```
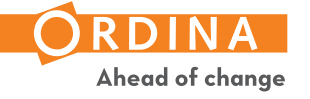

```
my introduction = {"name": "Sebastiaan", "age": 35}
match my_introduction:
    case {"age": 35}:
        print("Someone's age is 35.")
    case {"name": "Sebastiaan", "age": 35}:
        print("Sebastiaan is 35 years old.")
    case _:
        print("I wasn't able to match anything.")
```
#### • This will match the first case block!

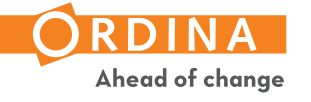

```
my introduction = {"name": "Sebastiaan", "age": 35{}}
```

```
match my_introduction:
    case {"name": "Sebastiaan", "age": 35}:
        print("Sebastiaan is 35 years old.")
    case {"age": 35}:
        print("Someone's age is 35.")
    case _:
        print("I wasn't able to match anything.")
```
Lesson: match more specific patterns first!

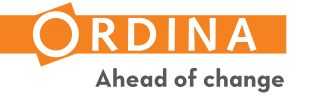

```
my introduction = {"name": "Sebastiaan", "age": 35{}}
match my_introduction:
    case {"name": "Sebastiaan", "age": age}:
```

```
print(f"Sebastiaan is {age} years old.")
```
● You can use any pattern for the values, including a Capture Pattern.

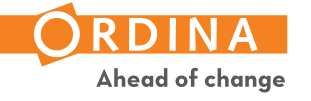

#### Class Pattern

```
person = Person(name="Sebastiaan") # person.name = "Sebastiaan"
match person:
    case Person():
        print("This is an instance of Person")
```
• A Class Pattern is a type followed by parenthesis; e.g., ClassName ()

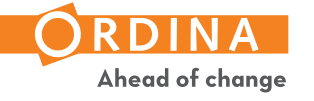

#### Class Pattern

```
person = Person(name="Sebastiaan") # person.name = "Sebastiaan"
match person:
    case Person():
        print("This is an instance of Person")
```
- A Class Pattern is a type followed by parenthesis; e.g., ClassName()
- The match target will then be checked with **isinstance(target, ClassName)**

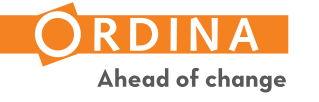

# Class Pattern: Matching attributes

```
person = Person(name="Sebastiaan") # person.name = "Sebastiaan"
person.age = 35
match person:
    case Person(age=35):
        print("This person is 35.")
```
- You can also match objects by their attributes.
- Here, the object is matched using a keyword attribute pattern.

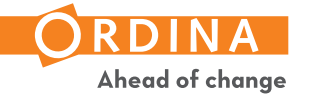

# Class Pattern: Matching attributes

```
person = Person(name="Sebastiaan") # person.name = "Sebastiaan"
person age = 35match person:
    case Person(age=captured_age):
        print(f"This person's age is {captured_age}.")
```
- We can also use other patterns as value patterns.
- Here we use a Capture Pattern to capture the value.

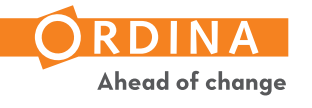

# PART III: A PRACTICAL EXAMPLE

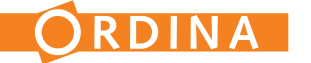

# Parsing a Search API response

We want to use a Search API that responds in the following way:

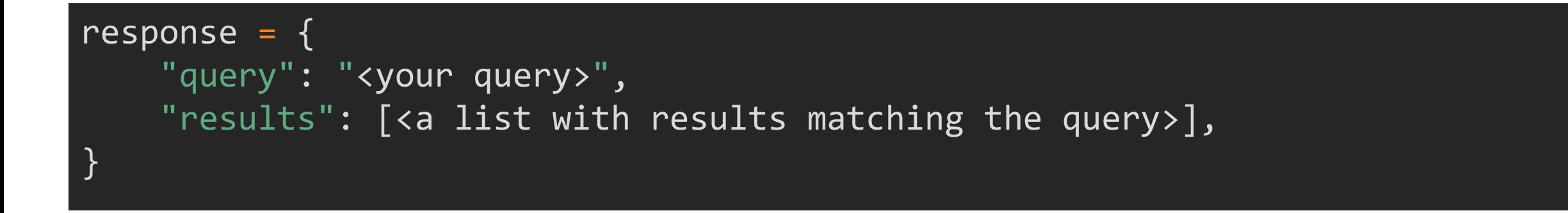

If the query did not result in any matches, the list will be empty.

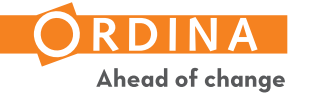

#### Parsing a Search API response

response = requests.get("https://search.local?q=hello")

```
match response.json():
    case {"query": query, "result": []}:
        handle no results(query)
    case {"query": query, "result": [result]}:
        handle single result(query, result)
    case {"query": query, "result": [*results]}:
        handle multiple_results(query, results)
    case error response:
        log.error("Got an unexpected response", response=error response)
```
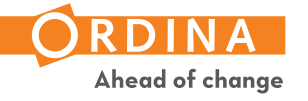

#### WRAPPING IT UP

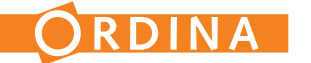

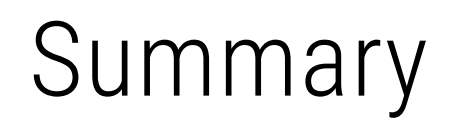

- Structural Pattern Matching is a very powerful tool
- It does require you to learn a new mini-language
- I've had a lot of fun playing around with Structural Pattern Matching

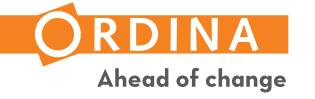

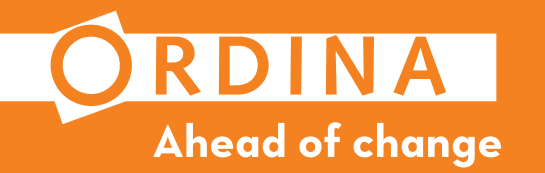

#### Slides available: https://sebastiaanzeeff.nl

- Twitter: @SebastiaanZeeff
- LinkedIn: https://www.linkedin.com/in/sebastiaanzeeff/
- GitHub: https://github.com/sebastiaanz
- Python Discord: @Sebastiaan#0008

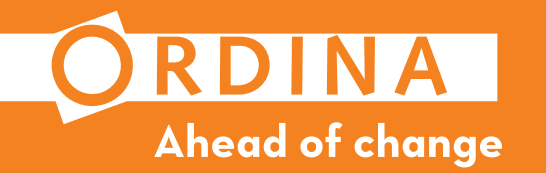

Slides available: https://sebastiaanzeeff.nl

- Twitter: @SebastiaanZeeff
- LinkedIn: https://www.linkedin.com/in/sebastiaanzeeff/
- GitHub: https://github.com/sebastiaanz
- Python Discord: @Sebastiaan#0008

# QUESTIONS?